# **Ministério da Educação Instituto Federal de Educação, Ciência e Tecnologia Sul-rio-grandense** *Campus* **Charqueadas**

# **EDITAL n° 20/ 2013 - SELEÇÃO INTERNA TEMPORÁRIA DE PROFESSORES**

O Instituto Federal Sul-rio-grandense – IFSul *Campus* Charqueadas torna pública a abertura de inscrições para **o processo seletivo simplificado de bolsista, para a FUNÇÃO TEMPORÁRIA DE PROFESSOR para atuar nos Cursos de Formação Inicial e Continuada (FIC)** no Programa Nacional de Acesso ao Ensino Técnico e Emprego (PRONATEC)**,**  atendendo à necessidade de interesse público conforme segue:

## **1. DAS DISPOSIÇÕES PRELIMINARES**

**1.1** O processo seletivo será regido por este Edital.

**1.2** Ao efetivar a inscrição, o candidato declara estar ciente do conteúdo deste Edital e acata na íntegra as suas disposições.

**1.3** A participação no Programa do presente Edital não implicará em redução das atividades normalmente desempenhadas pelo candidato na sua Instituição de origem.

**1.4** Dúvidas e informações poderão serão encaminhadas para o e-mail pronateccharqueadas@charqueadas.ifsul.edu.br

## **2. VAGAS**

**2.1** O processo seletivo visa à contratação de bolsista para a função temporária de Professor para o PRONATEC, com perfil e capacitação para atuar, **com carga horária máxima de 16 horas (de 60 minutos) semanais**, no Curso de **Instalador e Reparador de Redes de Computadores,** oferecido pelo *Campus* Charqueadas.

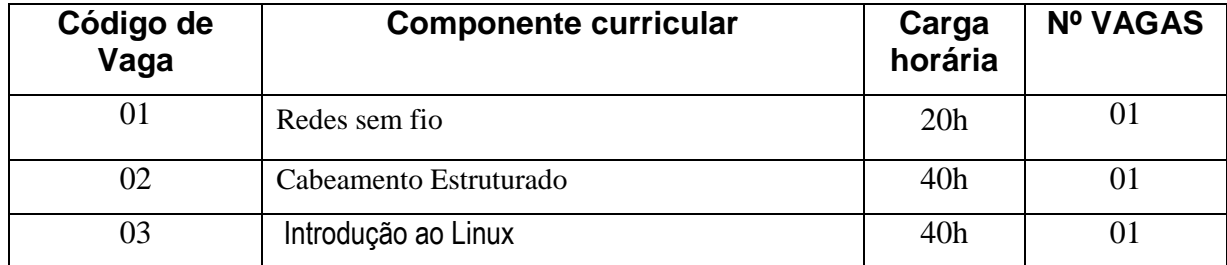

**2.2** Os conteúdos programáticos são:

UNIDADE II – Redes sem fio

- 1 Conceitos Básicos.
- 2 Conceito de Wi-Fi e Bluetooth.
- 3 Frequencias.
- 4 Canais.
- 5 Protocolos de Comunicação 802.b, 802.a, 802.g e 802.n;
- 6 Configuração Roteadores e APs.

UNIDADE III– Cabeamento estruturado

- 1. Introdução aos Sistemas Estruturados
- 1.2 O Sistema estruturado
- 1.3 Panorama Atua
- 1.4 Definições
- 1.5 Necessidades de utilização

1.6 Teoria dos sistemas de cabeamento estruturado

1.7 Mídias de transmissão – cabeamento metálico (coaxial, UTP, STP) óptico (Fibra)

- 2. Normas e procedimentos técnicos
- 2.1 Cabeamento estruturado residencial
- 2.2 Cabeamento estruturado predial e industrial
- 2.3 Normas e padronização (NBR 14565, TIA-568, TS-67, TS-72, TS-75, TIA 569-
- A,TIA-570, TIA-606, TIA-607)8
- 3. Projetos de Sistemas de Cabeamento estruturado
- 3.1 Casos de sucesso
- 3.2 Diagramas verticais
- 3.3 Metodologias e padrões de projetos
- 3.4 Elaboração do projeto de infraestrutura
- 3.5 Projeto de rede interna primaria
- 3.6 Projeto de rede interna secundaria
- 3.7 Projeto de cabeamento de interligação
- 3.8 Detalhes construtivos-Simbologias, notas e identificação.

UNIDADE V – Introdução ao Linux

1. O que é um sistema operacional: origem do Unix, sua arquitetura e características;

- 2. Principais distribuições Linux e hardwares suportados;
- 3. Instalação do Linux: pré-requisitos e executando uma instalação;
- 4. Usando o Linux;
- 5. Iniciando e finalizando o sistema;
- 6. Abrindo e fechando uma sessão de trabalho;
- 7. Navegando sob a interface gráfica;
- 8. Organização do Unix: arquivos e diretórios;
- 9. Tipos de arquivos: criação, remoção, cópia, movimentação e listagem de arquivos e diretórios;
- 10. Atributos dos arquivos e diretórios;
- 11. Estrutura e navegação nos diretórios;
- 12. Buscando arquivos;
- 13. Compactando e empacotando arquivos e diretórios;
- 14. Redirecionamento e canalização;
- 15. Exibindo o conteúdo de arquivos:
- 16. Usando o editor de texto vi;
- 17. Usando a linguagem de programação do Linux, o Shell script;
- 18. Utilizando os utilitários apt-get para instalação de programas;
- 19. Baixando e instalando pacotes disponíveis na internet;
- 20. Identificando os dispositivos do computador;
- 21. Uso de CD, DVD, pen-drive, placas de rede e vídeo.

# **3. DAS INSCRIÇÕES**

**3.1** Serão deferidas as inscrições para profissionais que cumpram todas as condições gerais e específicas descritas abaixo:

- Ser servidor do quadro efetivo do IFSul;
- Ter curso Graduação reconhecido pelo MEC na área da disciplina a ser oferecida no curso PRONATEC **Instalador e Reparador de Redes de Computadores**.
- Cumprir o estabelecido na RESOLUÇÃO FNDE 044, de 29 de dezembro de 2006, e a Lei 11.273, de 06 de fevereiro de 2006 (Lei de bolsas);
- Cumprir o estabelecido na RESOLUÇÃO CD/FNDE Nº 4 DE 16 DE MARÇO DE 2012.

**3.2** Período das inscrições: **11 de setembro de 2013 a 18 de setembro de 2013.**

**3.3** As inscrições serão recebidas na sala da COEX do *Campus* Charqueadas, situado na Rua General Balbão, 081, no horário compreendido das 14h às 17h.

**3.4** No ato da inscrição, o candidato deverá entregar cópia acompanhada de seus originais (ou autenticada), dos seguintes documentos:

**3.4.1** Ficha de inscrição preenchida, em formato DOC, disponível em http://www.charqueadas.ifsul.edu.br/portal/, e nos murais da instituição;

**3.4.2** Cópia da cédula de identidade;

**3.4.3** Cópia do CPF;

**3.4.4** Cópia do Diploma;

**3.4.5** 01 (uma) fotografia 3x4cm; e

**3.4.6** *Curriculum Vitae* atualizado com os documentos comprobatórios.

**3.5** Tornam-se sem nenhum efeito as atividades que constem do *Curriculum Vitae* e que não forem devidamente comprovadas.

**3.6** Caso não ocorram inscrições no período previsto no item 3.2 deste Edital, o novo prazo será reaberto ou um novo Edital será lançado.

### **4. HOMOLOGAÇÃO DAS INSCRIÇÕES**

Serão divulgadas as inscrições homologadas no endereço http://www.charqueadas.ifsul.edu.br/portal/, no dia **19/09/2013.**

## **5. ATRIBUIÇÕES**

De acordo com o **Art. 13 da RESOLUÇÃO CD/FNDE Nº 4 DE 16 DE MARÇO DE 2012**, são atribuições dos bolsistas no âmbito da Bolsa-Formação do PRONATEC na função de professor:

- a) Planejar as aulas e atividades didáticas e ministrá-las aos beneficiários da Bolsa-Formação;
- b) adequar a oferta dos cursos às necessidades específicas do público-alvo;
- c) registrar no SISTEC a frequência e o desempenho acadêmico dos estudantes;
- d) adequar conteúdos, materiais didáticos, mídias e bibliografia às necessidades dos estudantes;
- e) elaborar e disponibilizar apostila no primeiro dia de aula;
- f) propiciar espaço de acolhimento e debate com os estudantes;
- g) avaliar o desempenho dos estudantes; e
- h) participar dos encontros de coordenação promovidos pelos coordenadores geral e adjunto.

### **6. REMUNERAÇÃO, REGIME DE TRABALHO**

### **6.1.** Deve ser observado o constante no **Art. 14 da RESOLUÇÃO CD/FNDE Nº 4 DE 16 DE MARÇO DE 2012**.

Art. 14 A concessão de bolsas aos profissionais envolvidos na oferta de cursos da Bolsa-Formação do PRONATEC dar-se-á conforme o estabelecido pelo art. 9º da Lei nº 12.513/2011. **6.2** O regime de trabalho do professor será de no máximo 16 horas (de 60 minutos) semanais;

**6.3** O professor receberá R\$ 50,00 (cinquenta reais) por hora (60 minutos) de aula, em conformidade com a(s) carga(s) horária(s) do(s) curso(s), durante o período em que estiver atuando nos cursos vigentes do seu *campus,* de acordo com o **Art. 15 da RESOLUÇÃO CD/FNDE Nº 4 DE 16 DE MARÇO DE 2012**.

## **7.1** Deve ser observado o constante no Art. 14 da **RESOLUÇÃO CD/FNDE Nº 4 DE 16 DE MARÇO DE 2012**.

**7.2** O processo seletivo constará de dois tipos de provas: Títulos e Entrevista.

**7.2.1** O processo seletivo será assim conduzido:

- Prova de Títulos a qual é classificatória;

- Prova de Entrevista: serão selecionados os 05 (cinco) primeiros classificados;

**7.2.2** Pesos

Prova de Títulos tem peso 8,0 (oito) e a Prova de Entrevista tem peso 2,0 (dois);

**7.3** Para a prova de títulos o método de cálculo será assim realizado:

Ao candidato será atribuída uma nota de 0 (zero) a 80 (oitenta) pontos mediante Análise do currículo, com pontuação constituída segundo os critérios abaixo:

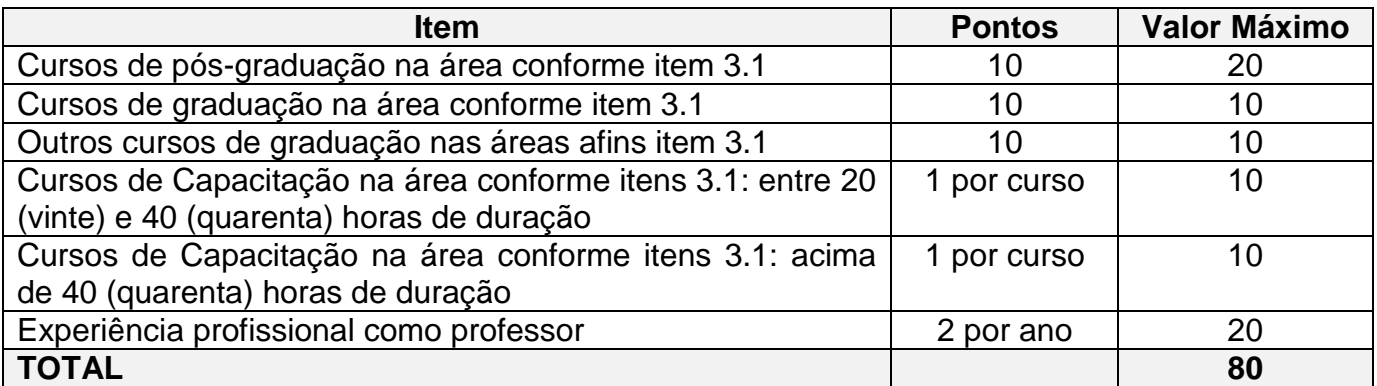

#### **8. DOS CRITÉRIOS DE DESEMPATE**

No caso de empate será classificado em primeiro o candidato que comprovar mais tempo de exercício na função no IFSul. Ao persistir o empate, prevalecerá o candidato com idade superior ao concorrente.

### **9. DA DIVULGAÇÃO DOS RESULTADOS**

A divulgação dos resultados será realizada na página do IFSul http://www.charqueadas.ifsul.edu.br/portal/, a partir do dia **20/09/2013**.

#### **10. DOS RECURSOS**

Os recursos referentes ao resultado do processo seletivo deverão ser encaminhado em um prazo de até 24 horas após o horário previsto para sua divulgação.

### **11. DA HOMOLOGAÇÃO DOS RESULTADOS**

A homologação dos resultados se dará 48 horas após o horário previsto para a sua divulgação, analisados os recursos pela Coordenação Adjunta do PRONATEC deste *Campus*.

#### **12. DA VALIDADE DO PROCESSO SELETIVO**

O resultado do processo seletivo simplificado será válido até 31/12/2013, podendo ser prorrogável por 12 (doze) meses.

#### **13. DISPOSIÇÕES GERAIS**

**13.1.** Eventuais mudanças neste Edital serão realizadas através de ERRATAS.

**13.2.** Não serão aceitas as inscrições que forem encaminhadas fora do prazo e em lugar diferente do especificado neste Edital;

**13.3.** Casos omissos serão julgados pela Comissão de Seleção, que será presidida pelo Coordenador Adjunto do PRONATEC *Campus*/IFSul.

> Leandro Câmara Noronha Coordenador Adjunto do PRONATEC IFSul *Campus* Charqueadas

Miguel Felberg Coordenador Geral do PRONATEC IFSul-rio-grandense